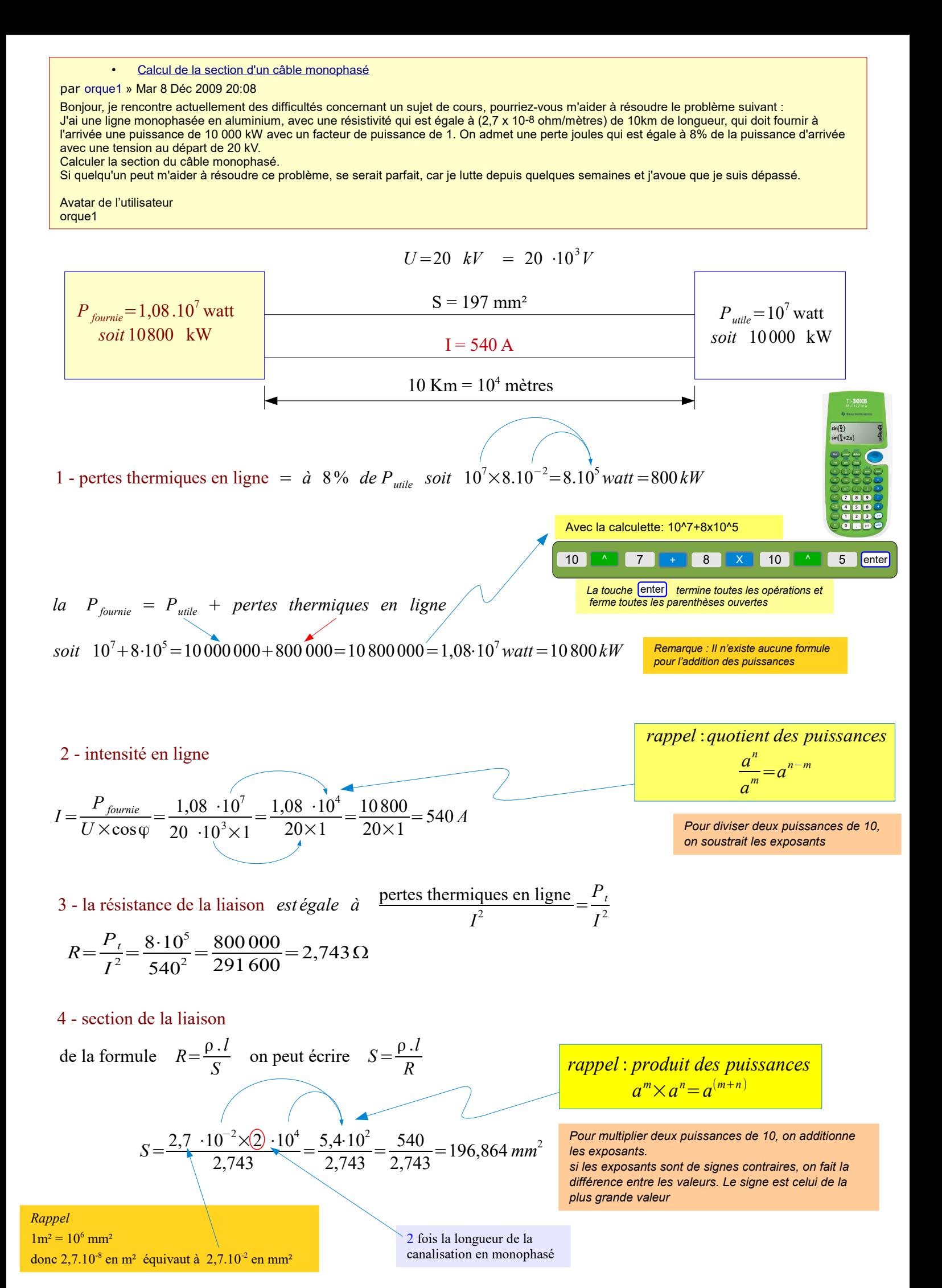

1 - pertes thermiques en ligne =  $\dot{a}$  8% *de P*<sub>*utile*</sub> *soit*  $10^{7} \times 8.10^{-2} = 8.10^{5}$  *watt* = 800kW

color red  $\{\text{''}1$  - pertes thermiques en ligne " $\} = \{\hat{a} \sim 8\%$ "%" ~de P\_utile ~soit $\}$ ~ 10^7 times 8.10^-2 = 8.10^5 watt = 800kW

 $|a \sim {P~fournie} \sim =~P~utile \sim + ~pertes \sim thermiques\sim en~ligne$  $la$  *P*<sub>fournie</sub> =  $P$ <sub>utile</sub> + pertes thermiques en ligne

soit  $\sim$ 10^7+8.10^5=10 000 000+800 000=10 800 000 = 1,08.10^7 watt = 10 800kW  $soit$   $10^{7} + 8.10^{5} = 10000000 + 800000 = 10800000 = 1,08.10^{7}$  *watt* = 10800kW

## 2 - intensité en ligne

*rappel* :*quotient des puissances*

$$
\frac{a^n}{a^m} = a^{n-m}
$$

color red "2 - intensité en ligne "

rappel: quotient des puissances newline  $a^n$  over  $a^m = a^m$  {n-m}  $I = \frac{P_{\text{fournie}}}{I}$  $U \times \cos \varphi$  $=\frac{1,08.10^{7}}{2}$  $20.10^{3} \times 1$  $=\frac{1,08.10^4}{20.11}$  $20\times1$  $=\frac{10800}{200}$  $20\times1$ =540 *A*

I= P\_fournie over {U times cos%varphi} = {1,08.10^7} over {20.10^3 times 1} = {1,08.10^4} over {20 times 1} = 10800 over {20 times 1} =540 A

3 - la résistance de la liaison *est égale à* pertes thermiques en ligne  $I^2$ *Pt I* 2

color red {"3 - la résistance de la liaison"} ~est égale~ à ~~{"pertes thermiques en ligne" over I^2}= P\_t over I^2

$$
R = \frac{P_t}{I^2} = \frac{8.10^5}{540^2} = \frac{800000}{291600} = 2,743 \,\Omega
$$

R = P\_t over I^2 = {8.10^5} over {540^2} = {800 000} over {291 600} = 2,743 %OMÉGA

## 4 - section de la liaison

color red"4 - section de la liaison"

" de la formule" $\sim R = \{\%$ rhô .l} over S  $\sim$ "on peut écrire"  $\sim S = \{\%$ rhô .l} over R de la formule  $R = \frac{\rho l}{g}$ *S* on peut écrire  $S = \frac{\rho l}{R}$ *R*

*rappel* : *produit des puissances*  $a^m \times a^n = a^{(m+n)}$ rappel: produit des puissances newline a $\hat{m}$  times a $\hat{m} = a\hat{m}$ (m+n)

 $S = \frac{2,7.10^{-2} \times 2.10^{4}}{2.743}$ 2,743  $=\frac{5,4.10^2}{2,742}$ 2,743  $=\frac{540}{2.743}$ 2,743 =196,864*mm* 2

 $S = \{2,7.10^{\circ}\text{-}2 \text{ times } 2.10^{\circ}4\}$  over  $2,743 = \{5,4.10^{\circ}2\}$  over  $2,743 = 540$  over  $2,743 = 196,864$  mm<sup> $\textdegree$ </sup>2

**[Il est important de comprendre que le module Math](http://fr.wikipedia.org/wiki/OpenOffice.org_Math)** a pour but la présentation d'équations mathématiques et non pas leur résolution: il s'agit d'un langage de mise en forme uniquement. Les calculs peuvent être réalisés par une autre composante de la suite OpenOffice, le module **[Calc](http://fr.wikipedia.org/wiki/OOo_Calc)**

*Voir Comment écrire des formules avec [OpenOffice.org Math](http://fr.openoffice.org/Documentation/How-to/Math/how-to_math.pdf)*

Écriture des formules dans OpenOffice.org Math